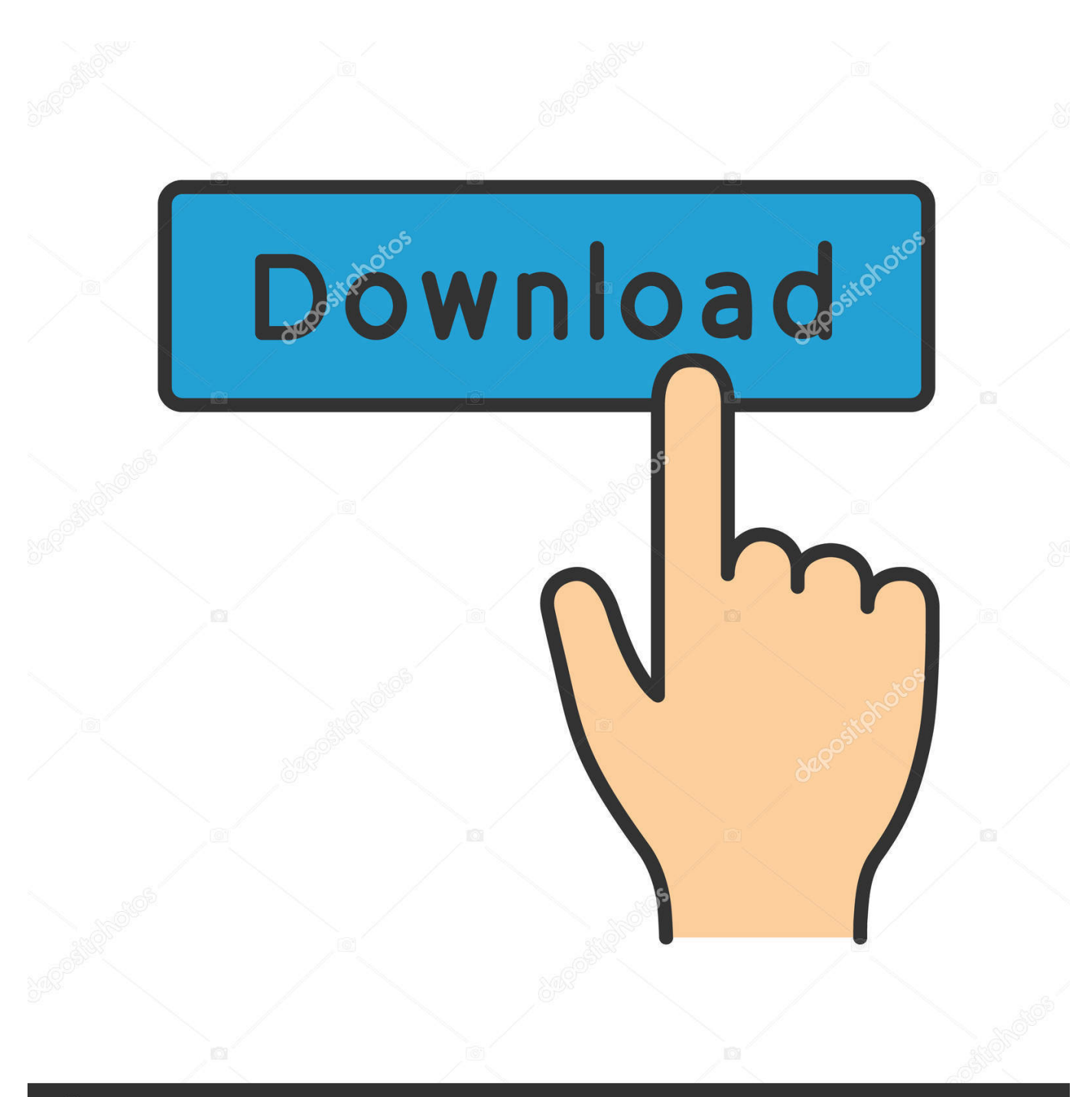

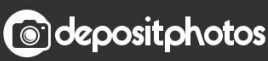

Image ID: 211427236 www.depositphotos.com

[Quicktime Players For Mac](https://blltly.com/1ugg8d)

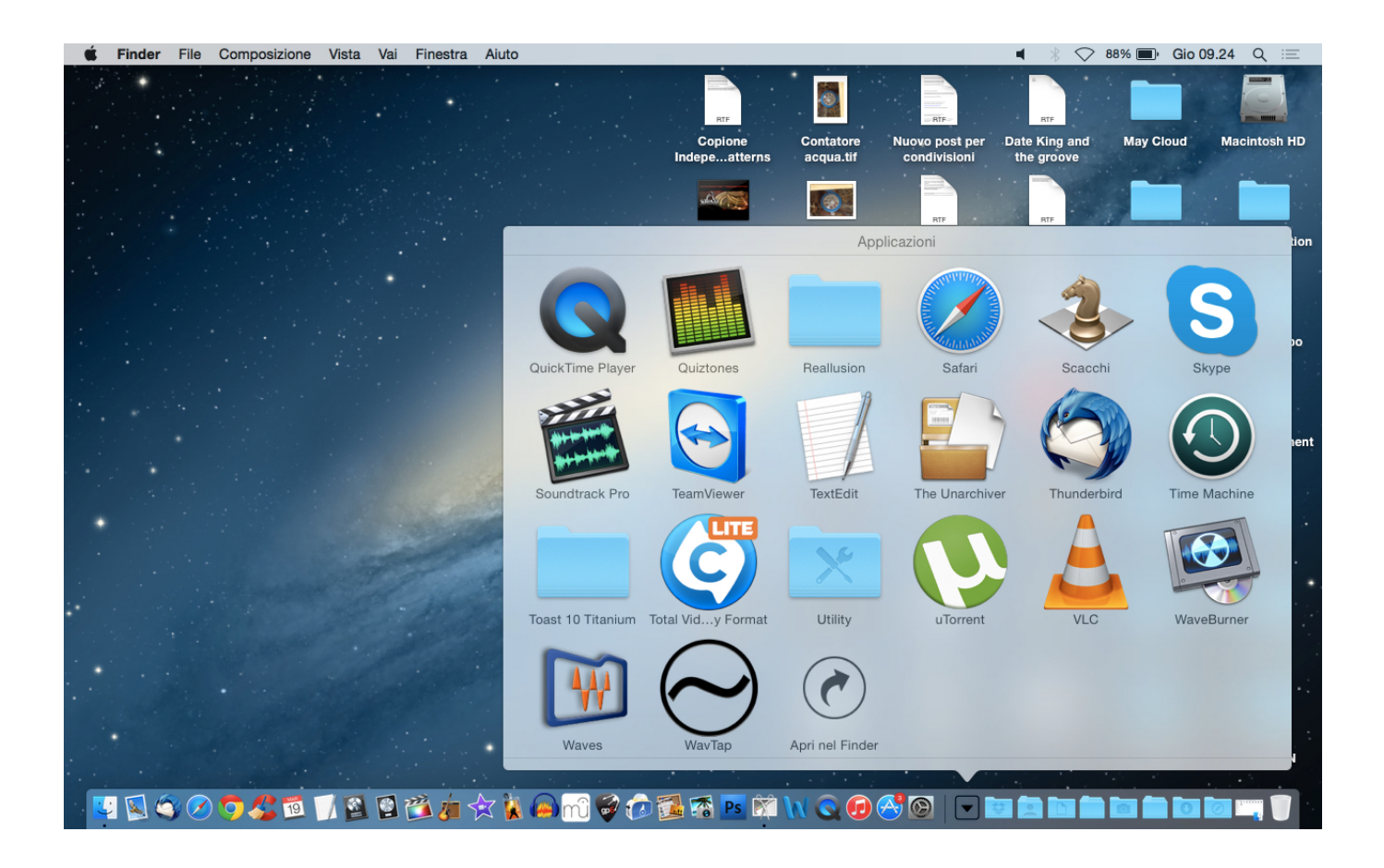

[Quicktime Players For Mac](https://blltly.com/1ugg8d)

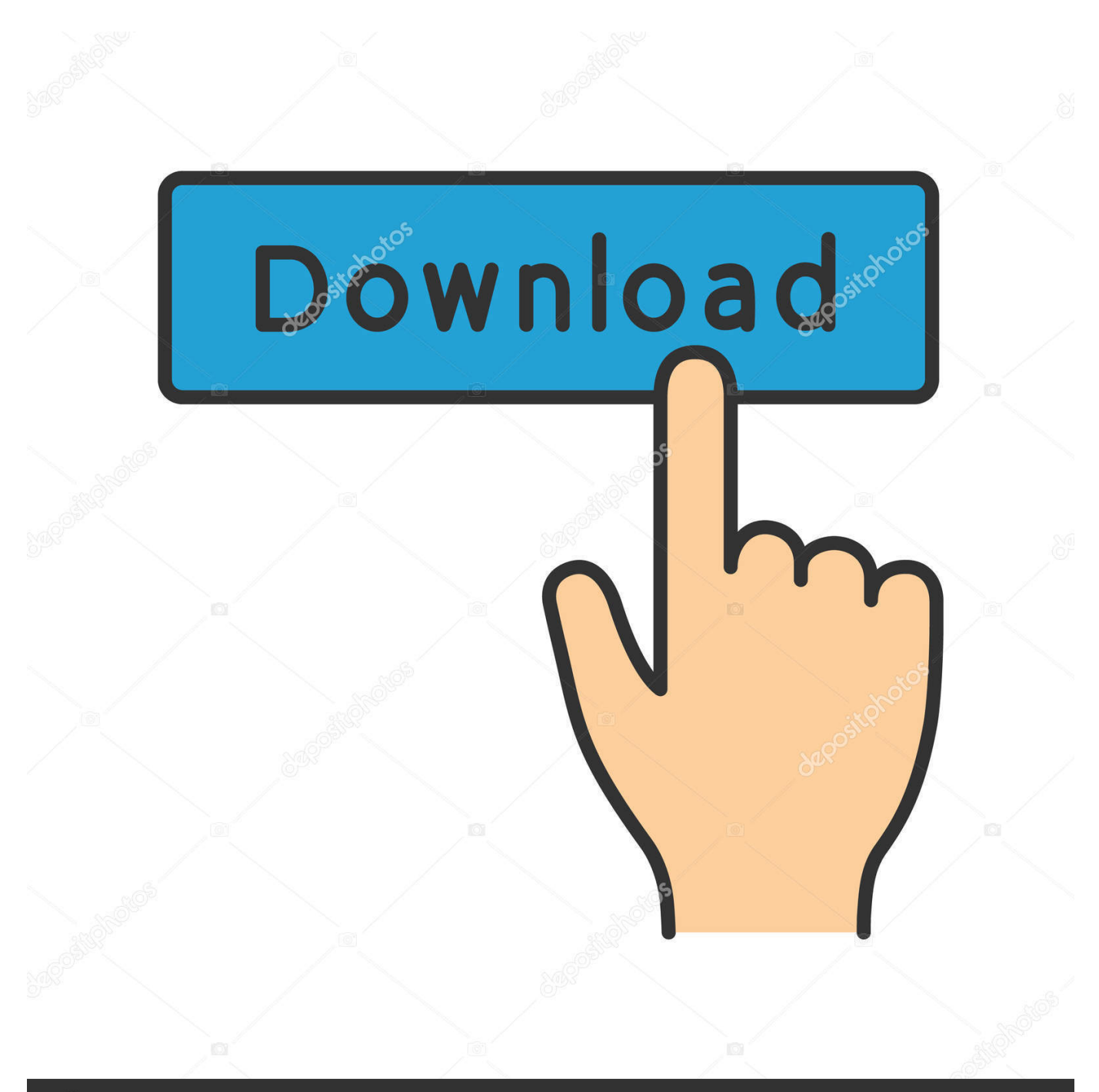

# **@depositphotos**

Image ID: 211427236 www.depositphotos.com QuickTime is the default movie player for Mac, and it comes bundled with it Some versions of the app only run in Mac operating systems.. x) which will handle most of your media playback needs You will only need to install QuickTime if you have an older version of the Mac operating system which does not come with QuickTime already installed, you want to work with older media types, or if you have legacy workflows that are not supported by the newer QuickTime application.

- 1. quicktime players
- 2. is quicktime player still supported
- 3. is quicktime the same as quicktime player

QuickTime Player is a native part of Apple's Mac OS X and macOS operating system.. Therefore, the playback of AVI through QuickTime on Mac or PC's will mostly depend on the type of compression (or codec) of the AVI itself.

## **quicktime players**

quicktime players, quicktime player for windows 10, is quicktime player still supported, what can i use instead of quicktime player, is quicktime the same as quicktime player, is there a difference between quicktime and quicktime player, quicktime player download, quicktime player mac, quicktime player free download, quicktime player can't open, quicktime player screen recording with audio, quicktime player speed up, quicktime player can't open mp4, quicktime player screen recording, quicktime player download for windows 7 [Wattpad Download Mac](https://viebimopa.storeinfo.jp/posts/15717608)

The free QuickTime Player allows you to play back content of dozens of formats from thousands of sources.. (Download) Steps of QuickTime installation Step 1 To install QuickTime on a Mac you should download the newest version of QuickTime Download (which at the time of writing is QuickTime Player 7 Version 7.. Another thing you might want to consider before using the app is its limited functionality. [Mp3 Midi Converter For Mac](https://stephanieyoung1.doodlekit.com/blog/entry/13900429/mp3-midi-converter-for-mac)

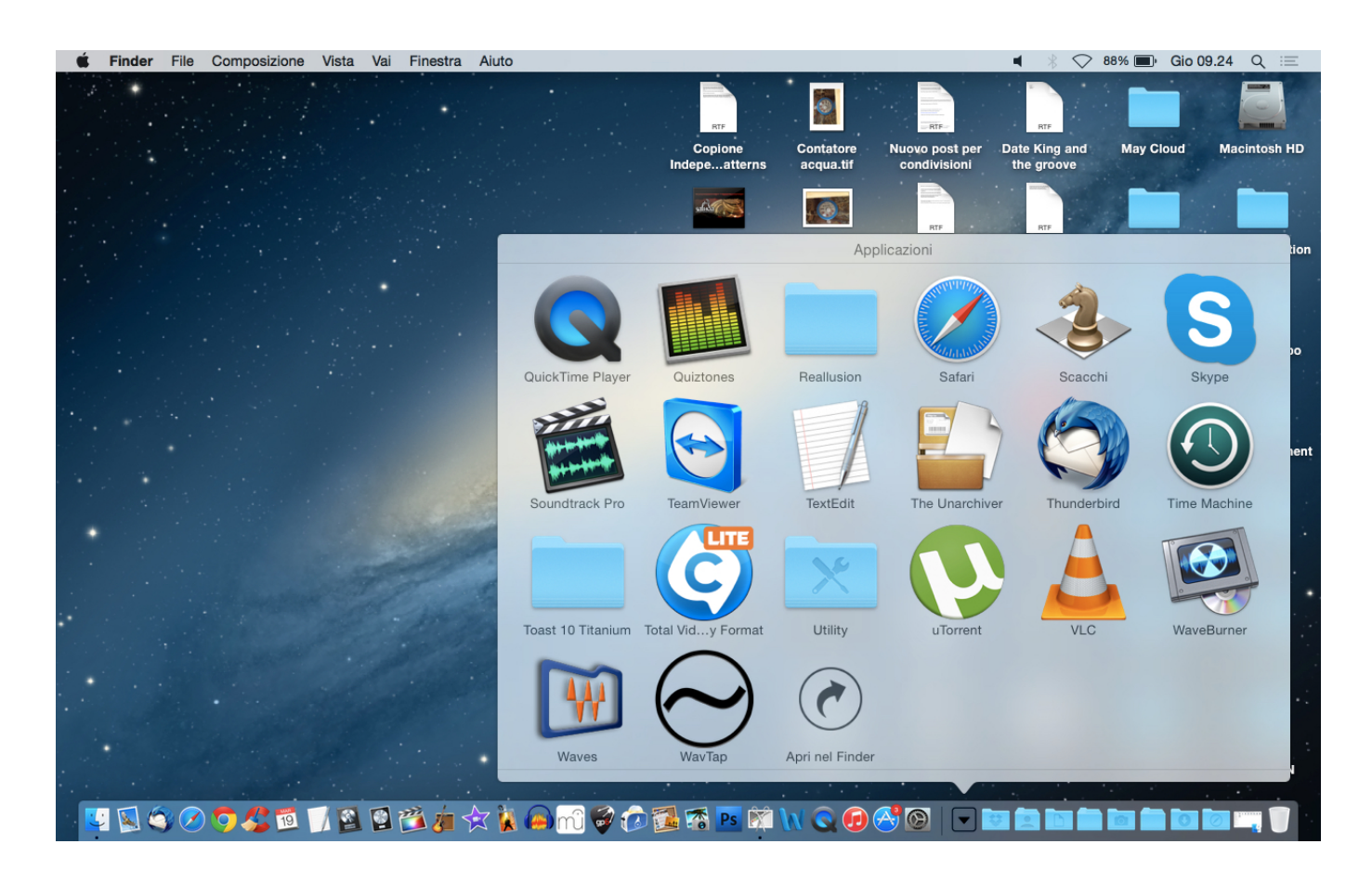

# **is quicktime player still supported**

#### [Codice Attivazione Kaspersky](https://cocky-ptolemy-4a49c7.netlify.app/Codice-Attivazione-Kaspersky)

 This website provides full details of the files that QuickTime can play, together with reviews and details of where you can find product support.. Mar 12, 2020 Best QuickTime Codec Pack for Mac MacX Video Converter Pro comes with 370+ video/audio codecs which make it the best QuickTime alternative to play any QT-incompatible videos on Mac's QuickTime player without installing any codecs in QuickTime, by converting these videos such as AVI, WMV, MKV, 4K UHD, MTS, AVCHD, etc into MP4, MOV, M4V formats.. However, if you have an older Mac, or if you have previously uninstalled QuickTime from your Mac and now want to install it onto your Mac again please continue reading.. Alternatively, if you have QuickTime already and are just looking for a few tips and tricks, or if you just want to find out what version of QuickTime your Mac is running, this article should be of use to you.. We've set these out for you in a little bit more detail below: QuickTime: Apple official download Mac OS X includes QuickTime Player (Version 10. [Kingston. Kingston Memory For Mac](https://young-fjord-36141.herokuapp.com/Kingston-Kingston-Memory-For-Mac.pdf)

## **is quicktime the same as quicktime player**

#### [File To Iso](https://pholikepa.shopinfo.jp/posts/15717607)

(Download)TUCOWS: This is a great free website where you can download QuickTime quickly and easily for your Mac.. Quicktime Player For Mac 2019 QuickTime can be downloaded from Apple directly, or via some of the other trusted free download websites available on the internet.. Contents 2 QuickTime Player QuickTime is readily available for all Apple Mac computers and now comes installed as standard on newer models.. Although QuickTime 7 and QuickTime X (QuickTime Player v10 x) structure embeds are AVI compatible, QT X AVFoundation only recognizes AVI files that include Motion JPEG encoded video with PCM audio.. You can download QuickTime for Mac here QuickTime: Download it from other websites (free) SOFTONIC: This website also provides ratings for QuickTime, the number of downloads this month and full details of the file size and its pros and cons.. So, if you are using non-Mac OS, you might want to try VLC or another cross-platform media player.. QuickTime Player is a great application for playing media content, including HD (high definition) video and supports many modern codecs and file formats. 0041d406d9 [windows embedded compact 7 sdklhkh](https://mburkhart.instructure.com/eportfolios/158/Windows_Embedded_Compact_7_Sdklhkh/Windows_Embedded_Compact_7_Sdklhkh)

#### 0041d406d9

[Itunes Store Download Free Apps](https://debenika.mystrikingly.com/blog/itunes-store-download-free-apps)